# **Adobe Photoshop CC 2018 Install Crack Download [Win/Mac] [Latest] 2022**

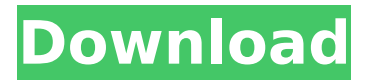

### **Adobe Photoshop CC 2018 Crack +**

\* The official documentation for Photoshop is available online at

`www.adobe.com/products/photoshop`. \* It's free to use. \* Free tutorials and online classes can be found at `www.adobe.com/resources/photoshop/tutorials.html`. \* If you are interested in how Photoshop works and how it came to be the industry standard, you'll enjoy the online book Inside Photoshop, by James Gosling (`www.nostarch.com/photoshop`).

#### **Adobe Photoshop CC 2018**

Be sure you have the latest updates of Photoshop, as this is a must to run Adobe Photoshop Elements properly. Features: Adobe Photoshop Elements is among the most popular software in use all over the world for editing images because of the many more features at your disposal. Whether you are an amateur photographer, graphic designer, web designer, or even a meme-maker, Adobe Photoshop Elements is certainly a must-have software for you. It has a very simple interface that will make you create, edit and manipulate images very fast. You can create images from scratch or import images, edit them, resize them, move them or apply some effects to them. The following are the features and advantages of Photoshop Elements that make it one of the most important apps for editing images and graphics. Adobe Photoshop Elements is a powerful and versatile graphics editing software for photos and graphics. It was originally released in 2008 and was the result of the merger of two popular software apps: Photo (present in Photoshop since Adobe acquired it in 2003) and Graphic (present in Photoshop since the mid-1990s). So, what's all this about? Adobe Photoshop Elements is one of the most commonly used software by professionals all over the world. It is one of the most powerful applications available in the world for image editing and making. It not only edits images but also comes with a variety of editing tools, filters and effects. You can create or import images into the application, adjust their brightness, contrast, saturation and color balance and more. Additionally, Photoshop Elements has some tools that you can use to crop an image, transform it, create custom shapes, combine images, repair photos and apply filters. If you are interested in graphic design, you can also use Photoshop Elements to create graphics. It has a variety of tools, including a stencil (graphic) layer and effects, filter, and layers that enable you to edit them. You can easily create graphics that look like the ones used in social media apps like Facebook, Twitter and Instagram. Instead of spending time editing images with a camera or scanning them, it is much easier to simply edit and improve them using Photoshop Elements. It is very intuitive and simple to use, allowing you to carry out all editing steps in about the same amount of time required to use regular cameras. You can use the software to edit images and create more of them by using its builtin tools. 388ed7b0c7

## **Adobe Photoshop CC 2018**

Brush Adjustment Tool: This tool allows you to change the size, curvature, roughness, and opacity of the brush. Brush Size/Optimization Size is measured in px, dpi, pixels per inch (ppi), and in millimeters. A brush size of 300 pixels, for example, is 300 pixels wide, 300 pixels tall, or one inch wide, one inch tall. Brushes sizes can be optimized for faster editing. Object Selection Window: This is a tool that helps you choose the edges of an image. You can toggle the horizontal and vertical edges by clicking the arrow button in the corner of the window. The tool also allows you to isolate your selection by clicking the square button. Editing a selection is easy. Just press the Alt key and click the crosshairs in the window. The selected pixels are then highlighted with an orange box. Press Ctrl+Z (⌘-Z on a Mac) to undo the last operation and Ctrl+X (⌘-X on a Mac) to replace the selection with the previous version. Zooming and Panning Zooming and panning allow you to see more of an image at once. Photoshop has a number of different methods to zoom in or out. Zoom In: This tool allows you to zoom into your image. You can also pan around your image while zoomed. Zooming in starts by moving the camera left, then down, then right, or up, then left, then down, or up, then left, then right. You can also click and drag the crosshairs in the bottom-left corner of the window to zoom out. Zooming Out: This tool allows you to zoom out your image. You can move the camera left, down, right, or up, to zoom in or out. Pan: Click the mouse in the corner of the image window and drag up, down, left, or right to move the image around. If the size is larger than the window, you are using a zoom feature. If the image is smaller than the window, there is no zoom. Blending Images You can use the Blending Options tool to blend two images together or blend several layers into one. These options include: Gradient Map: You can use the Gradient Map tool to customize the gradient used to blend

#### **What's New In Adobe Photoshop CC 2018?**

Lev van Zugern Lev Jacob van Zugern (August 22, 1848 – August 31, 1931) was an American member of the United States House of Representatives from Pennsylvania. Early life and education Van Zugern was born in Radnor Township, Pennsylvania to Abraham and Amanda (Rosenberg) Zugern. He was educated at the common schools of Radnor Township. He attended the public schools of Lancaster. He graduated from Allegheny College in 1869, and from the law department of Columbian University in Washington, D.C., in 1869. He was admitted to the bar in 1869 and commenced practice in Radnor Township. Career Van Zugern was the prosecutor of Montgomery County from 1876 to 1883, and was elected as a Republican to the Fifty-third and Fifty-fourth Congresses. He was an unsuccessful candidate for reelection in 1884 to the Fifty-fifth Congress. He was employed by the Interstate Commerce Commission from 1884 to 1888, and was appointed the United States attorney for the district of Pennsylvania from 1888 to 1892. He served as delegate to the Republican National Convention in 1896. He resigned from the United States Attorney for the district of Pennsylvania in 1900. He was again employed by the Interstate Commerce Commission from 1900 to 1905, and its general counsel in 1905 to 1909. He was a member of the board of arbitration of the Pennsylvania Railroad from 1909 to 1912. Death Van Zugern died in Radnor Township on August 31, 1931 (age 80 years, 116 days). He is interred at the Old Agersburh Cemetery in Radnor, Pennsylvania. Family life Lev was the uncle of Carl E. Mitchell, a journalist and Attorney General of Pennsylvania. His widow, Mary Van Zugern, was the niece of Clarence S. Darrow, and the daughter of Martin and Ellen (Tucker) Mitchell. References External links Category:1848 births Category:1931 deaths Category:Allegheny College alumni Category:Burials at Old Agersburh Cemetery Category:County district attorneys in Pennsylvania Category:Members of the United States House of Representatives from Pennsylvania Category:Pennsylvania Republicans Category:People from Montgomery County, Pennsylvania Category:Republican Party members of the United States House of Representatives Category:United States Attorneys for the Middle District of PennsylvaniaEffect of strain

## **System Requirements For Adobe Photoshop CC 2018:**

Mac OS X 10.6 or later Intel or compatible processor 2 GB of RAM (4 GB recommended) 128 MB of available hard disk space DirectX 9.0c Internet connection Quake III Arena is powered by the Havok physics engine, the same technology used in the most popular PC games. Quake III Arena offers hundreds of player models, all rendered at 1024 by 1024 pixels and 1024 by 1024 vertices. Features: The ability to play online or offline. Over

<https://thehomeofheroes.org/photoshop-cc-2018-crack-mega-updated-2022/> <https://anticonuovo.com/wp-content/uploads/2022/07/milado.pdf> [https://snoopusacdramac.wixsite.com/warkothering/post/photoshop-2022-key-generator-with-license](https://snoopusacdramac.wixsite.com/warkothering/post/photoshop-2022-key-generator-with-license-key-updated-2022)[key-updated-2022](https://snoopusacdramac.wixsite.com/warkothering/post/photoshop-2022-key-generator-with-license-key-updated-2022) [https://www.didochat.com/upload/files/2022/07/bQsMohEnWY3Ldzi8oGxf\\_05\\_8d3fd517100482f8437](https://www.didochat.com/upload/files/2022/07/bQsMohEnWY3Ldzi8oGxf_05_8d3fd517100482f8437bb4e34376449c_file.pdf) [bb4e34376449c\\_file.pdf](https://www.didochat.com/upload/files/2022/07/bQsMohEnWY3Ldzi8oGxf_05_8d3fd517100482f8437bb4e34376449c_file.pdf) <https://repliquetees.com/advert/adobe-photoshop-cc-2019-version-20-jb-keygen-exe/> [https://www.sedaguzellikmerkezi.com/photoshop-2021-version-22-5-1-serial-number-with-serial-key](https://www.sedaguzellikmerkezi.com/photoshop-2021-version-22-5-1-serial-number-with-serial-key-free-download-for-pc-updated-2022/)[free-download-for-pc-updated-2022/](https://www.sedaguzellikmerkezi.com/photoshop-2021-version-22-5-1-serial-number-with-serial-key-free-download-for-pc-updated-2022/) <https://voltigieren-bb.de/advert/adobe-photoshop-cc-2014-download-march-2022/> <https://sfinancialsolutions.com/photoshop-cs6-with-license-key-free/> [https://www.reperiohumancapital.com/system/files/webform/Photoshop-2021-Version-222\\_2.pdf](https://www.reperiohumancapital.com/system/files/webform/Photoshop-2021-Version-222_2.pdf) [https://facethai.net/upload/files/2022/07/pGrTdqcf1BpwckF148oP\\_05\\_8d3fd517100482f8437bb4e343](https://facethai.net/upload/files/2022/07/pGrTdqcf1BpwckF148oP_05_8d3fd517100482f8437bb4e34376449c_file.pdf) [76449c\\_file.pdf](https://facethai.net/upload/files/2022/07/pGrTdqcf1BpwckF148oP_05_8d3fd517100482f8437bb4e34376449c_file.pdf) [http://www.ndvadvisers.com/wp](http://www.ndvadvisers.com/wp-content/uploads/2022/07/Photoshop_CS3_Download_For_PC_2022Latest.pdf)[content/uploads/2022/07/Photoshop\\_CS3\\_Download\\_For\\_PC\\_2022Latest.pdf](http://www.ndvadvisers.com/wp-content/uploads/2022/07/Photoshop_CS3_Download_For_PC_2022Latest.pdf) [https://social.wepoc.io/upload/files/2022/07/E47pLZfrL7K4jqzUcQDO\\_05\\_da42dca7be50e0a5af59865](https://social.wepoc.io/upload/files/2022/07/E47pLZfrL7K4jqzUcQDO_05_da42dca7be50e0a5af5986511531d7a1_file.pdf) 11531d7a1 file.pdf [https://www.cameraitacina.com/en/system/files/webform/feedback/adobe-photoshop-cs5\\_10.pdf](https://www.cameraitacina.com/en/system/files/webform/feedback/adobe-photoshop-cs5_10.pdf) [https://social.deospace.com/upload/files/2022/07/ITZyBcjjKJuSnVQATdL7\\_05\\_da42dca7be50e0a5af59](https://social.deospace.com/upload/files/2022/07/ITZyBcjjKJuSnVQATdL7_05_da42dca7be50e0a5af5986511531d7a1_file.pdf) [86511531d7a1\\_file.pdf](https://social.deospace.com/upload/files/2022/07/ITZyBcjjKJuSnVQATdL7_05_da42dca7be50e0a5af5986511531d7a1_file.pdf) <https://mandarinrecruitment.com/system/files/webform/marcarl776.pdf> <https://efekt-metal.pl/witaj-swiecie/> <http://shop.chatredanesh.ir/?p=52643> [https://gyllendal.com/wp-content/uploads/2022/07/Adobe\\_Photoshop\\_2021\\_Version\\_2210.pdf](https://gyllendal.com/wp-content/uploads/2022/07/Adobe_Photoshop_2021_Version_2210.pdf) <https://www.bellinghamma.org/sites/g/files/vyhlif2796/f/uploads/ateresults05.03.22.pdf> <https://miraclestripbass.com/wp/advert/adobe-photoshop-2021-version-22-5-1-serial-number-for-pc/> <http://dponewsbd.com/?p=16592> [https://mandarinrecruitment.com/system/files/webform/photoshop-cc-2015-version-17\\_4.pdf](https://mandarinrecruitment.com/system/files/webform/photoshop-cc-2015-version-17_4.pdf) [https://www.ticonsiglioperche.it/adobe-photoshop-cc-2015-version-17-jb-keygen-exe](https://www.ticonsiglioperche.it/adobe-photoshop-cc-2015-version-17-jb-keygen-exe-download-2022-latest/tipologie-siti/)[download-2022-latest/tipologie-siti/](https://www.ticonsiglioperche.it/adobe-photoshop-cc-2015-version-17-jb-keygen-exe-download-2022-latest/tipologie-siti/) [http://www.visitmenowonline.com/upload/files/2022/07/7363OeFVBiePeVXbvSAo\\_05\\_da42dca7be50e](http://www.visitmenowonline.com/upload/files/2022/07/7363OeFVBiePeVXbvSAo_05_da42dca7be50e0a5af5986511531d7a1_file.pdf) [0a5af5986511531d7a1\\_file.pdf](http://www.visitmenowonline.com/upload/files/2022/07/7363OeFVBiePeVXbvSAo_05_da42dca7be50e0a5af5986511531d7a1_file.pdf) [https://tbone.fi/wp-content/uploads/2022/07/Adobe\\_Photoshop\\_2022\\_Version\\_2302\\_Crack\\_Mega\\_\\_Ke](https://tbone.fi/wp-content/uploads/2022/07/Adobe_Photoshop_2022_Version_2302_Crack_Mega__Keygen_Free_MacWin.pdf) [ygen\\_Free\\_MacWin.pdf](https://tbone.fi/wp-content/uploads/2022/07/Adobe_Photoshop_2022_Version_2302_Crack_Mega__Keygen_Free_MacWin.pdf) [https://iraqidinarforum.com/upload/files/2022/07/Jdd4uq7CwDKM2aBlDfFg\\_05\\_da42dca7be50e0a5af](https://iraqidinarforum.com/upload/files/2022/07/Jdd4uq7CwDKM2aBlDfFg_05_da42dca7be50e0a5af5986511531d7a1_file.pdf) [5986511531d7a1\\_file.pdf](https://iraqidinarforum.com/upload/files/2022/07/Jdd4uq7CwDKM2aBlDfFg_05_da42dca7be50e0a5af5986511531d7a1_file.pdf) <https://www.theblender.it/adobe-photoshop-2022-license-key/> <https://alafdaljo.com/adobe-photoshop-cs4-x64-updated-2022/> [https://palscity.ams3.digitaloceanspaces.com/upload/files/2022/07/7zrkKND1xWGlkVMvj4aE\\_05\\_da4](https://palscity.ams3.digitaloceanspaces.com/upload/files/2022/07/7zrkKND1xWGlkVMvj4aE_05_da42dca7be50e0a5af5986511531d7a1_file.pdf) [2dca7be50e0a5af5986511531d7a1\\_file.pdf](https://palscity.ams3.digitaloceanspaces.com/upload/files/2022/07/7zrkKND1xWGlkVMvj4aE_05_da42dca7be50e0a5af5986511531d7a1_file.pdf)

<http://torbayexperts.com/wp-content/uploads/2022/07/shogar.pdf>